# *≡Fast Lane*

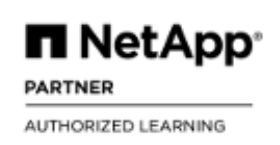

### StorageGRID Administration (SGWSADM)

#### **ID** SGWSADM **Prix** CHF 3 510,– (Hors Taxe) **Durée** 3 jours

#### **A qui s'adresse cette formation**

NetApp employees, partners, and customers

#### **Pré-requis**

#### [StorageGRID Webscale Fundamentals](https://www.fastlaneus.com/product/netapp-swfwbt)

#### **Objectifs**

This course focuses on enabling you to do the following:

- Use the Grid Manager to monitor and manage a StorageGRID system
- Create and manage storage tenant accounts and users
- Configure information lifecycle management rules and policies
- Learn about the different monitoring and administration interfaces and solutions
- Configure the StorageGRID NAS Bridge node
- Configure and manage email notifications and custom alarms
- Describe how StorageGRID can be integrated into the NetApp Data Fabric

#### **Contenu**

#### **Module 1: StorageGRID Components and Services**

- Identify the components of a StorageGRID system
- Node service workflows

#### **Module 2: StorageGRID Grid Manager**

- Grid manager
- StorageGRID Configuration options
- StorageGRID Administrators
- Securing Access to StorageGRID
- StorageGRID Management API

#### **Module 3: Storage Tenant Administration**

- Tenant Accounts
- Tenant Manager
- Tenant Access Control
- Bucket Access Control
- S3 Bucket Configuration Options
- Platform Services
- StorageGRID tenant API

#### **Module 4: Information Lifecycle Management**

- ILM Policies and Rules
- Storage pools, Storage Grades and Regions
- Configuring ILM policies

#### **Module 5: Monitoring the StorageGRID System**

- Alarms
- Notifications
- Reporting
- Alerts

#### **Module 6: StorageGRID NAS Bridge**

• NAS Bridge overview

#### **Module 7: StorageGRID Maintenance**

- StorageGRID AutoSupport
- Audit Log
- Managing StorageGRID Services
- Maintenance Procedures
- StorageGRID Software Upgrades

#### **Module 8: Integrating a StorageGRID System**

- Managing Client Connections
- ONTAP FabricPool
- SolidFire Backup to Cloud
- E-Series Cloud Connector
- NetApp Cloud Sync Service
- NetApp SaaS Backup

#### **Labs:**

Exploring Grid manager

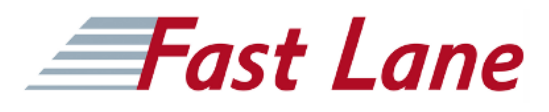

- Creating and managing StorageGRID administrator accounts
- Managing tenant accounts
- Using S3 tenant accounts
- Configuring basic ILM
- Object storage tiering
- Placement based an object Metadata
- Alarm management
- Reporting
- Archiving to the cloud
- Configuring the NAS bridge
- Grid maintenance tasks
- Integrating with a swift protocol client
- Using API docs to manage the StorageGRID system

### StorageGRID Administration (SGWSADM)

## **Fast Lane**

#### **Centres de formation dans le monde entier**

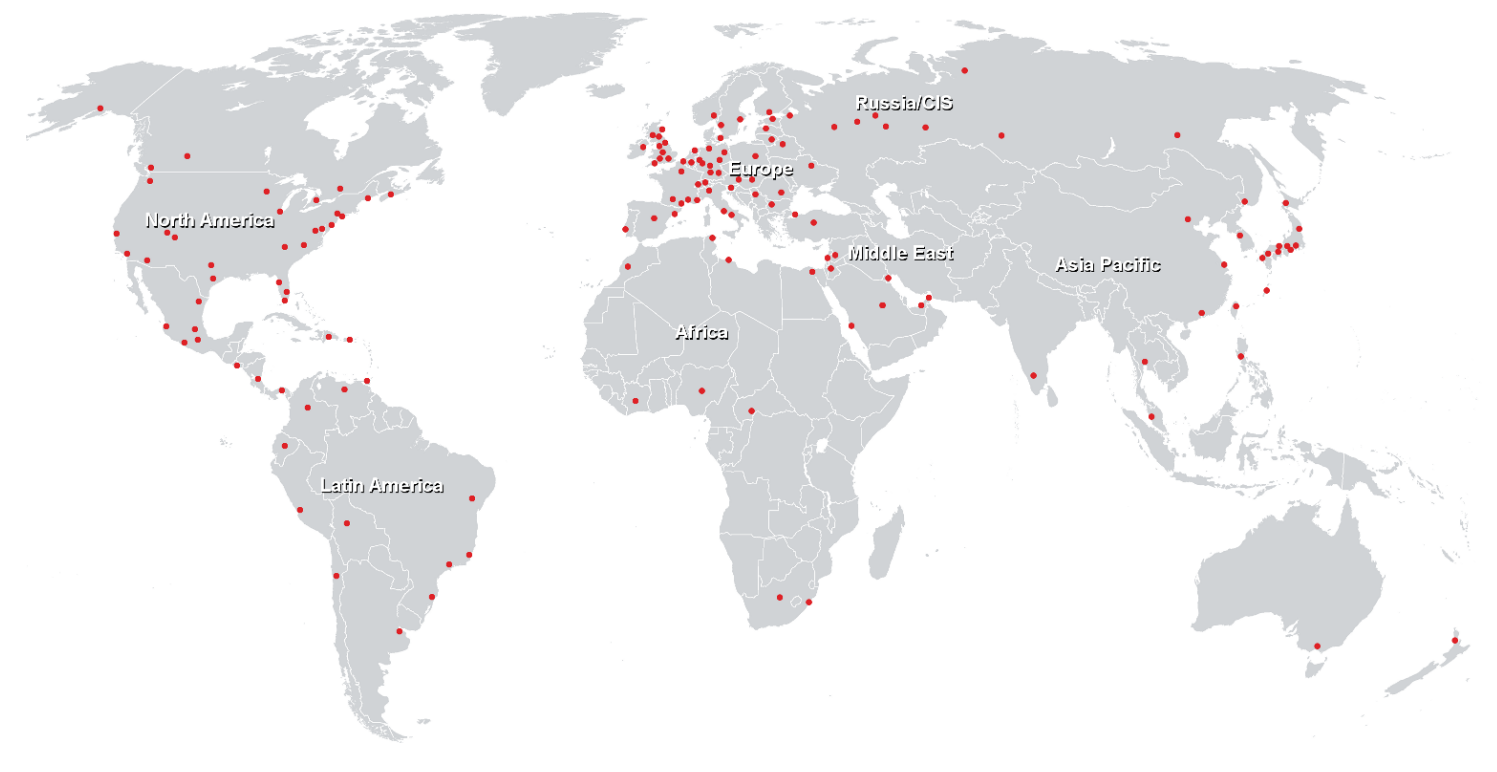

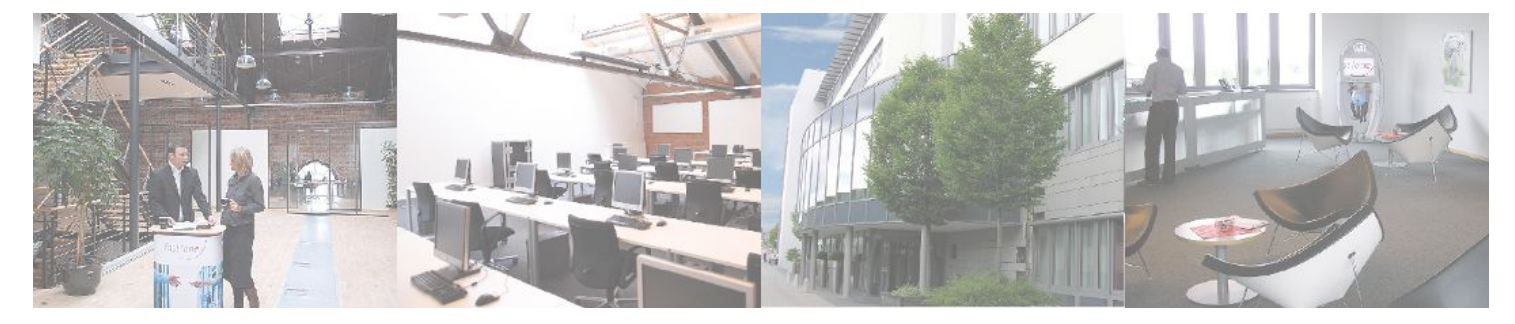

**Fast Lane Institute for Knowledge Transfer GmbH**

Husacherstrasse 3 CH-8304 Wallisellen Tel. +41 44 832 50 80

**info@flane.ch, https://www.flane.ch**